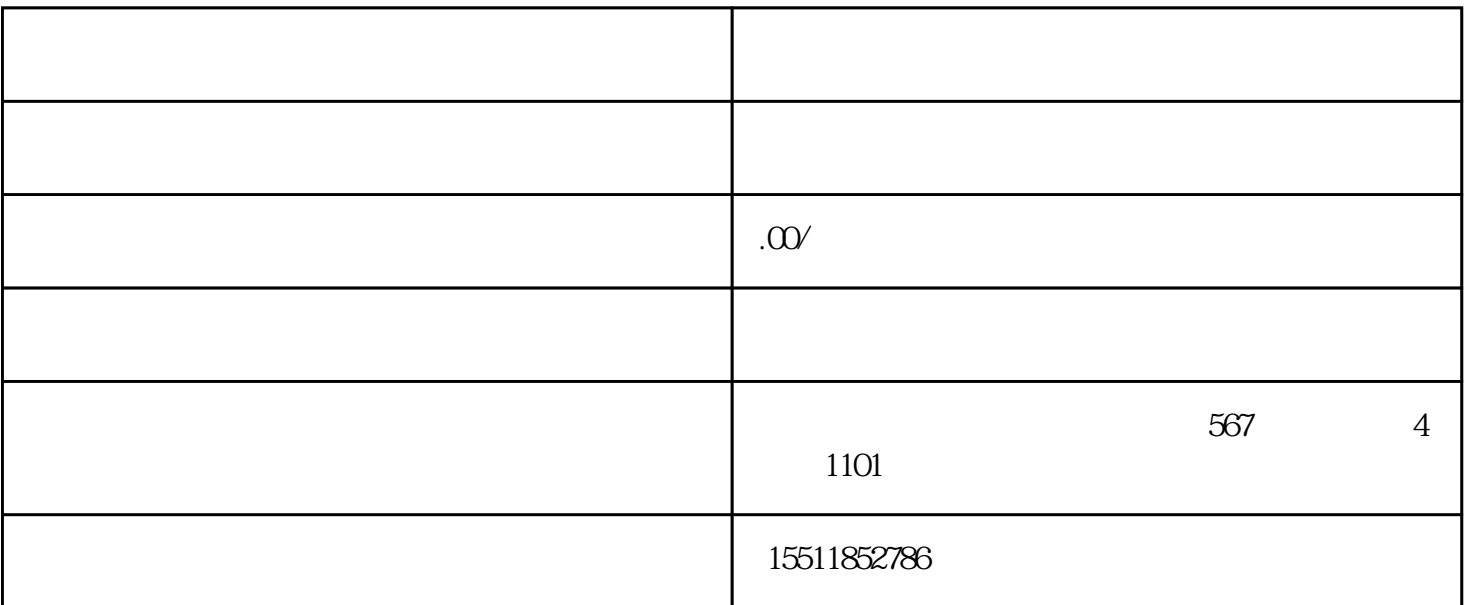

 $\frac{1}{2}$  and  $\frac{1}{2}$ ,  $\frac{1}{2}$ ,  $\frac{1}{2}$  $PC$  ; " 面。其次,填写询价基本信息,包括商品品牌、型号、数量或直接将采购清单上传,支持XLS、XLSX(文 5M)  $\frac{1}{\alpha}$  , and  $\frac{1}{\alpha}$  , and  $\frac{1}{\alpha}$  , and  $\frac{1}{\alpha}$  , and  $\frac{1}{\alpha}$  , and  $\frac{1}{\alpha}$  , and  $\frac{1}{\alpha}$  , and  $\frac{1}{\alpha}$  , and  $\frac{1}{\alpha}$  , and  $\frac{1}{\alpha}$  , and  $\frac{1}{\alpha}$  , and  $\frac{1}{\alpha}$  , and  $\frac{1}{\alpha}$  , and  $($  $\frac{1}{2}$  ,  $\frac{1}{2}$  ,  $\frac{1$  $\mathfrak{g}_{\mathfrak{g}}$ 

 $MRO$ 

 $\frac{1}{2}$  and  $\frac{1}{2}$  and  $\frac{1}{2}$  a

 ${\rm iSRM}$  ;